# **Fokus Markt**

Objekttyp: **Group**

Zeitschrift: **Comtec : Informations- und Telekommunikationstechnologie = information and telecommunication technology**

Band (Jahr): **83 (2005)**

Heft 2

PDF erstellt am: **28.06.2024**

### **Nutzungsbedingungen**

Die ETH-Bibliothek ist Anbieterin der digitalisierten Zeitschriften. Sie besitzt keine Urheberrechte an den Inhalten der Zeitschriften. Die Rechte liegen in der Regel bei den Herausgebern. Die auf der Plattform e-periodica veröffentlichten Dokumente stehen für nicht-kommerzielle Zwecke in Lehre und Forschung sowie für die private Nutzung frei zur Verfügung. Einzelne Dateien oder Ausdrucke aus diesem Angebot können zusammen mit diesen Nutzungsbedingungen und den korrekten Herkunftsbezeichnungen weitergegeben werden.

Das Veröffentlichen von Bildern in Print- und Online-Publikationen ist nur mit vorheriger Genehmigung der Rechteinhaber erlaubt. Die systematische Speicherung von Teilen des elektronischen Angebots auf anderen Servern bedarf ebenfalls des schriftlichen Einverständnisses der Rechteinhaber.

### **Haftungsausschluss**

Alle Angaben erfolgen ohne Gewähr für Vollständigkeit oder Richtigkeit. Es wird keine Haftung übernommen für Schäden durch die Verwendung von Informationen aus diesem Online-Angebot oder durch das Fehlen von Informationen. Dies gilt auch für Inhalte Dritter, die über dieses Angebot zugänglich sind.

Ein Dienst der ETH-Bibliothek ETH Zürich, Rämistrasse 101, 8092 Zürich, Schweiz, www.library.ethz.ch

### **http://www.e-periodica.ch**

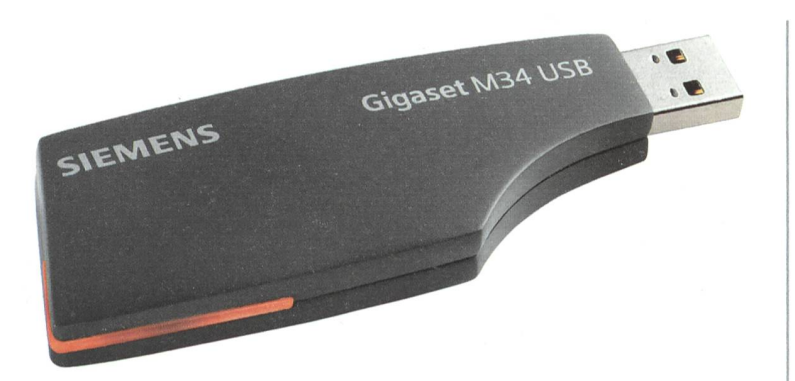

### Gigaset M34 USB PC Adapter

Internet-Telefonie wird jetzt noch flexibler: Den PC-Adapter «Gigaset M34 USB» von Siemens Communications gibt es nun auch mit der Voice-over-IP-Software SIPPS von Nero. Die ebenso innovative wie komfortable Lösung für Internet-Telefonie mit dem Schnurlostelefon wurde von Siemens bereits erfolgreich mit Skype Technologies realisiert. Durch die Zusammenarbeit mit Nero steht dem Nutzer nun eine weitere Möglichkeit offen, kostengünstige Telefonate über das Internet bequem von seinem lostelefon aus zu führen.

### Info: www.siemens.de/communications

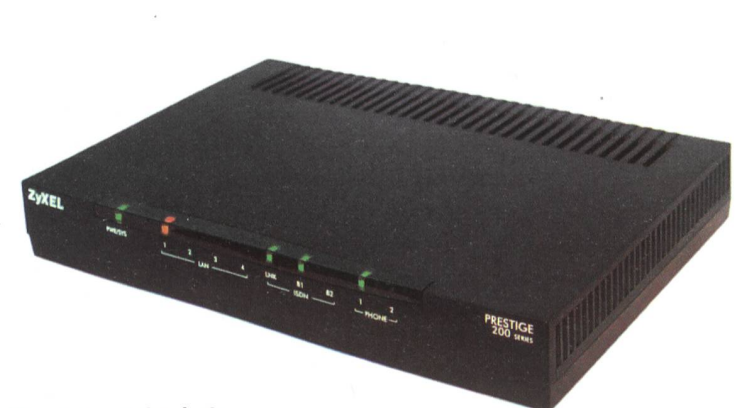

### **WLAN-Sicherheit**

Wireless-LANs werden immer beliebter. Die Sicherheit bleibt bei der Installation aber oft auf der Strecke. Eigentlich reichen ein paar einfache Schutzmechanismen aus, um Angreifer abzublocken, doch das Einrichten der WLAN-Sicherheit birgt seine Tücken. Die neue Wireless-Funktion OTIST (One-Touch-Intelligent-Security-Technology) von ZyXEL löst dieses Probund übernimmt die Konfiguration der Sicherheit fast vollständig. Der Benutzer muss nur ein paar wenige Handgriffe tätigen und die WPA-PSK-Sicherheit ist konfiguriert. Bei der WPA-Pre-Shared-Key-Methode (PSK) melden sich alle Benutzer eines Netzwerks mit dem gleichen Initial-Kennan. Die Sicherheit des Netzwerks hängt damit klar von der Qualität des Initial-Kennworts ab, was durch die OTIST-Funktion gewährleistet wird. Die Nutzung von OTIST bedingt, dass Access-Point und Client diese neue Technologie unterstützen. Die OTIST-Funktion wird auf der Konfigurationsdes Access-Point im Wireless-Menü des Web-GUI gestartet. Der Access-Point scannt danach seine Umgebung während drei Minuten ab und versucht mit einem Client, der OTIST aktiviert hat, einen WPA-PSK zuhandeln. Auf diese Weise wird ein komplexes Initial-Kennwort erstellt, das ohne Tippfehler auf den Client übertragen und abgespeichert wird. Bei den Access-Points hat der Reset-Knopf eine Doppelfunktion. Das Bild zeigt «ZyXEL Prestige 202H Plus», das zum Verkaufspreis von Fr. 390.erhältlich ist.

Info: Studerus Telecom AG, Ringstrasse 1,8106 Schwerzenbach, Tel. 044806 <sup>51</sup> 00, info@studerus.ch, www.studerus.ch

### **Sichere Verkabelungslösungen**

Datenverluste durch herausgezogene oder falsch gesteckte Anschlusskabel ziehen oftmals dramatische Folgen nach sich. Gemäss einer repräsentativen Studie erholen sich 43% der Unternehmen, die einen totalen Datenverlust erlitten haben, finanziell nie mehr davon. 29% der betroffenen Firmen schliessen sogar innerhalb von zwei Jahren ihren Betrieb. Mit dem neuen R&M-Sicherheitssystem lassen sich solche Worst-Case-Szenarien ausschliessen. Rund 70% aller Netzwerkausfälle sind durch Probleme in der Verkabelungsinfrastruktur bedingt: mangelhafte Installation und falsche Anwender Anschlusskabel. Angesichts der vorrangigen Bedeutung des Sicherheitsaspekts bietet R&M neu drei verschiedene Sicherheitsstufen an. Mit deren Hilfe werden künftig falsche Kabelverbindungen und versehentliches Herausziehen von Verbindungen zuverlässig verhindert. Alle Sicherheitsprodukte sind auf einfachste Weise (tool-less) nachträglich auf das Verkabelungssystem von R&M installierbar. Wechseln später einmal die Sicherheitsbedürfnisse oder -anforderungen, lassen sich aufgrund der Systemmodularität die komponenten einfach austauschen.

- Sicherheitsstufe <sup>1</sup> unterstützt durch optische dierung das richtige Anschliessen der Rangierkabel. Diese Farbkodierung wird einfach auf den Anschlusskabeln und Anschlusspunkten angebracht.
- Sicherheitsstufe <sup>2</sup> gewährleistet die Sicherheit mechanisch. Deshalb ist nun ausgeschlossen, dass versehentlich ein Anschlusskabel mit einem falschen Anschlusspunkt verbunden wird.
- Sicherheitsstufe <sup>3</sup> geht in Bezug auf Sicherheit und Schutz noch einen Schritt weiter. So lässt sich die Schutzmanschette (Plug Guard) nur mit dem passenden Schlüssel entsichern. Ein versehentliches Entfervon Kabeln ist also gar nicht mehr möglich. Zudem kann neu für die Anschlusskabel ein spezieller signalfarbiger Safe Clip verwendet werden, der ein unabsichtliches Herausziehen ebenfalls verhindert.

Plug Guard und Safe Clip bringen nicht nur bei zentralen, Spitälern, Banken und Börsen lang erwartete Verbesserungen; sie sind auch für Schulen speziell angezeigt, denn Kinderhände spielen mit Vorliebe an Kabeln herum, ohne sich um die weit reichenden Folgen zu kümmern.

Info: Reichle & De-Massari AG, Buchgrindelstrasse 13, 8622 Wetzikon, Tel. 044 931 97 77, www.rdm.com

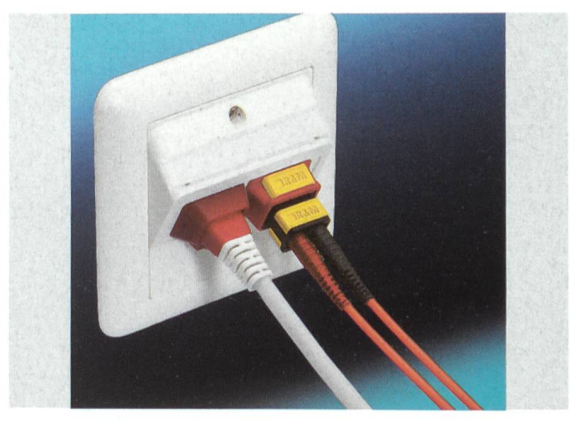

# MMS als E-Mail versenden

(RS) Mit MMS (Multimedia Messaging Service) eröffnen sich neue Multimediawelten. MMS-Nachrichten lassen sich von Handy zu Handy, von Handy zu beliebigen E-Mail-Empfängern oder als MMS Postcard sogar zu Freunden und Verwandten ohne Handy oder E-Mail-Zugang weltweit versenden.

Kunden von Swisscom Mobile können ihre MMS-Nachrichten mithilfe gesprochener oder geschriebener Texte und mit Fotos oder Videos, die mit dem eigenen Handy erstellt wurden, selber gestalten. Natürlich lassen sich auch vorgefertigte Bilder dazu verwenden; Bilder, die man einfach vom Portal «Vodafone live!» herunterladen kann. Dies ist sogar möglich, wenn ein Handy noch gar nicht MMS empfangen und senden kann. Es ist ebenfalls lemlos möglich, fixfertige MMS auf das Handy herunterzuladen oder MMS als Postkarten zu versenden. Nachfolgend werden zwei praktische Beispiele für MMS-Dienste beschrieben.

### MMS ab Handy als E-Mail versenden

MMS-Nachrichten lassen sich auch an eine E-Mail-Adresse den. Dazu muss je nach Handytyp bei der Empfängereingabe entweder «Texteingabe» gewählt oder im Menü auf «An E-Mail-Adresse senden» geschaltet werden. Dann wird die E-Mail-Adresse des Empfängers eingegeben. Das @-Zeichen findet sich je nach Handytyp bei der Option «Symbole» oder bei den Tasten \* oder #. MMS können an alle gültigen E-Mail-Adressen versendet werden. Die Kosten sind gleich wie beim Versand auf ein Handy im Inland.

### MMS ab Handy als Postkarte versenden

- Ein Foto kann mit dem MMS-Handy erstellt und dann abgespeichert werden. Für eine möglichst hohe Qualität des Bildes auf der Postkarte sollte die Handykamera auf eine hohe Auflösung eingestellt werden.
- Dann kann das MMS-Menü gewählt, das Foto angefügt sowie den Grusstext und die Empfängeradresse eingeben werden. Dazu lässt sich ein Grusstext schreiben (max. 350 Zeichen), der mit dem Zeichen # abgeschlossen wird. Daraufhin kann die Empfängeradresse eingegeben werden. Alle Angaben müssen

mit einem Leerschlag getrennt werden. Beispiel: Hallo Hans, viele Grüsse aus Venedig. Deine Maria#Hans Muster Musterstrasse 22 1234 Musterstadt Schweiz.

- Das komplette MMS mit Foto, Grusstext und der Adresse kann dann an die Kurznummer 88 55 verschickt werden.
- Swisscom Mobile verschickt nun die persönliche Postkarte mit dem Grusstext und dem persönlichen Foto auf der Rückseite an den adressierten Empfänger.

#### Einfacher mit ausgewählten Handy-Modellen

Mit den folgenden Handys lassen sich MMS-Postcards noch facher verschicken: Sony Ericsson Z600, T630 und K700i, Sagem MyV-55 und MyV-65, Sharp GX25 und GX 30 sowie Nokia 7610. Je nach installierter Software ist der einfache Versand auch mit den Modellen Sharp GX 20 und Siemens SX <sup>1</sup> möglich. Mit diesen kann man auf dem Handy ein Foto erstellen, dann die Tasten «Senden» sowie «Senden als Postkarte» wählen. Danach werden Grusstext und Adresse in die entsprechenden Felder eingefügt und mittels der Taste «Senden» abgeschickt.

### Neue Papierqualität

Damit die MMS-Postcard den Empfänger unbeschädigt erreicht, benutzt Swisscom Mobile zum Druck der Bilder neu noch wertigeres Papier. Es handelt sich um einen beidseitig plastifizierten Karton, der das Einreissen der MMS-Postcard verhindert.

### Kosten

MMS-Postcards kosten seit dem 1. März 2005 einheitlich Fr. 3.90 (inkl. MMS und Roaming) für alle NATEL®-Abos (inklusive NATEL® easy), und dies unabhängig vom Standort des Senders und des Empfängers.

Veranstaltung

## IEEE 1588 Conference 2005

Die IEEE 1588 Community hat bisherzwei Konferenzen abgehalten, die am NIST (National Institute of Standards and Technology) in Gaithersburg, nahe Washington, stattfanden. Es trafen sich Vertreter aus den Kreisen Forschung, Entwicklung und Anwendung, um ihre Erfahrungen auszutauschen. Diesen Herbst wird die Konferenz zum ersten Mal in Europa stattfinden. Vom 10. bis 12. Oktober wer-Referenten aus aller Welt an der Zürcher Hochschule Winter- Info unter: http://ines.zhwin.ch/ieee1588

thur (ZHW) über ihre Aktivitäten und Projekte berichten. Am Rand der Konferenz findet zudem ein Tutorial, ein Plug-Fest (zum Nachder Interoperabilität verschiedener Implementierungen) und ein Meeting der Standards Revision Study Group statt.